## **PODANIE O ZWOLNIENIE UCZNIA Z OKREŚLONYCH ĆWICZEŃ LUB REALIZACJI ZAJĘĆ WYCHOWANIA FIZYCZNEGO**

Łódź, dnia .........................….........r.

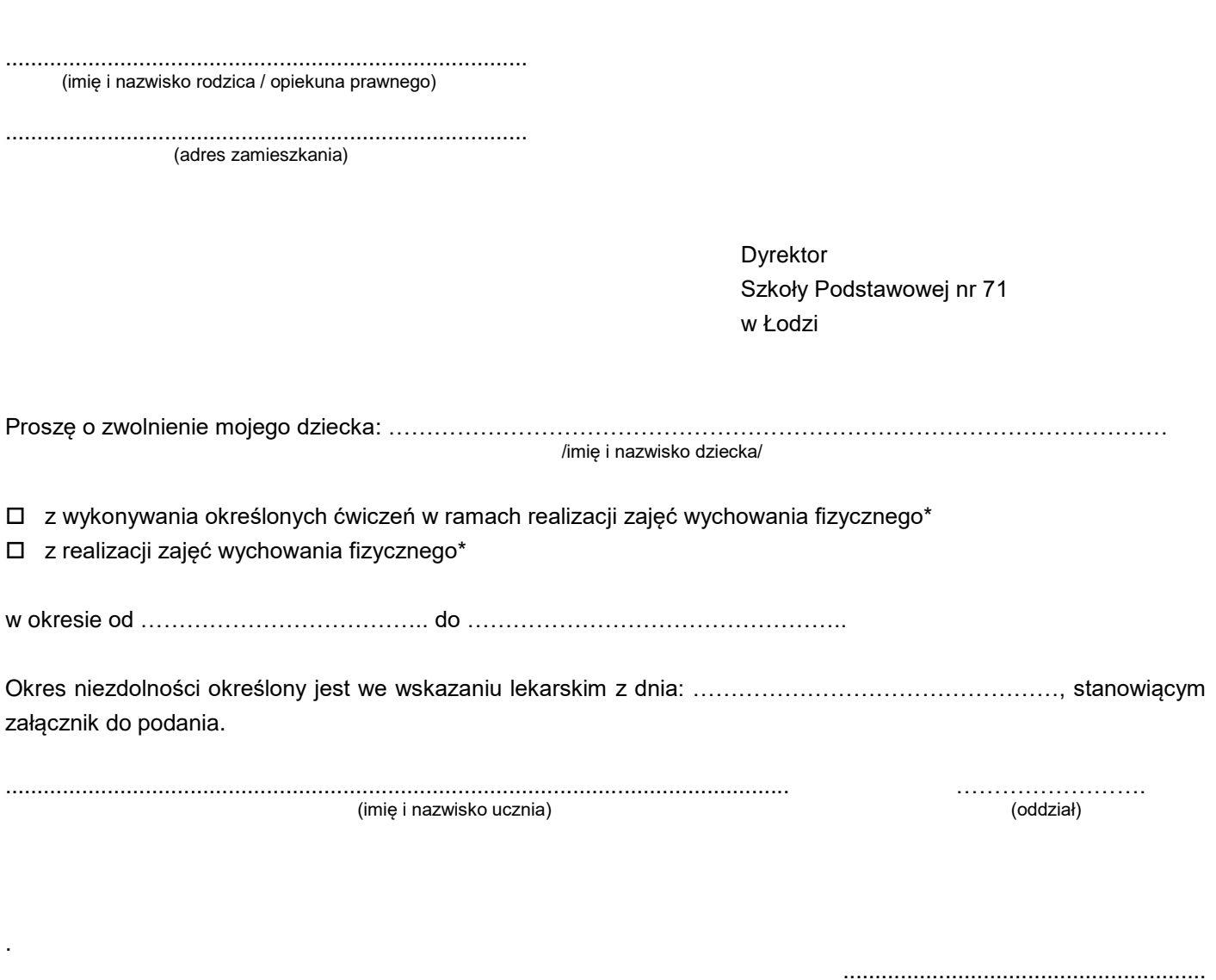

(podpis rodzica/opiekuna prawnego)

**Uwaga! Podanie należy złożyć do 15 września każdego roku, a w przypadku nagłego urazu, niezwłocznie po otrzymaniu wskazania lekarskiego. Uczeń zwolniony z niektórych ćwiczeń przebywa wraz z oddziałem pod opieką nauczyciela wychowania fizycznego.**

\*właściwe zaznaczyć